## **DAFTAR ISI**

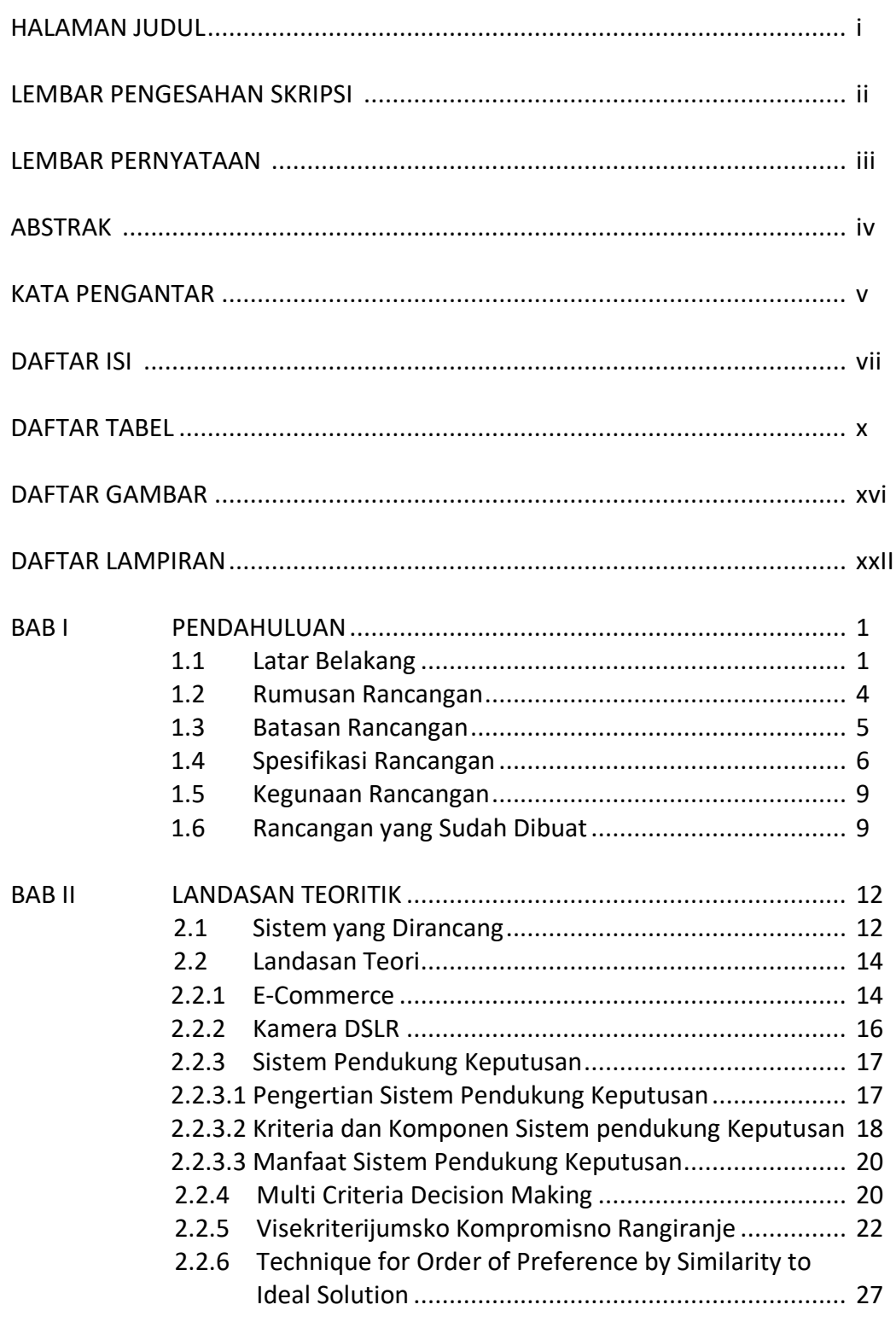

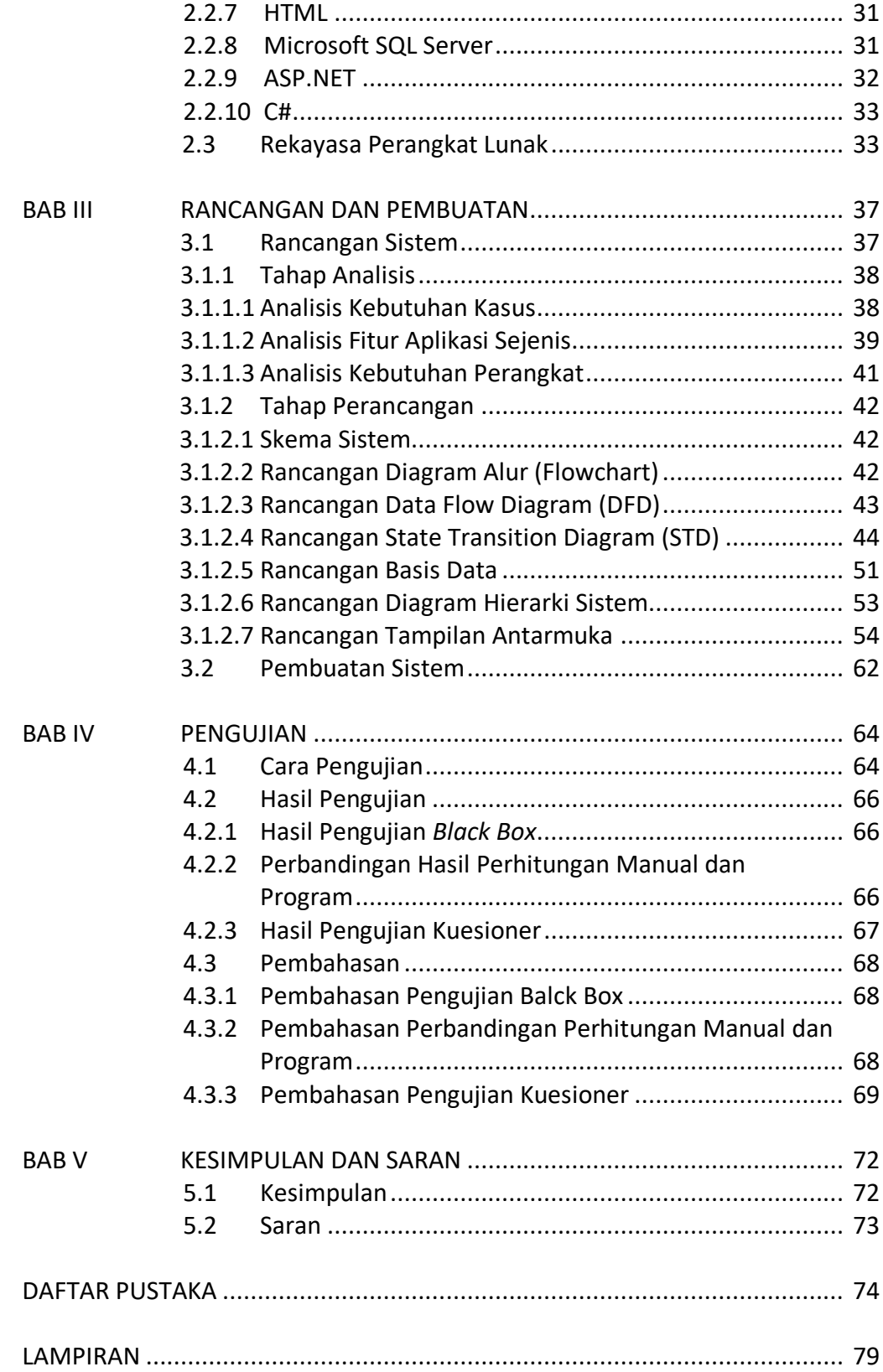

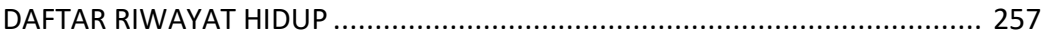

## **DAFTAR TABEL**

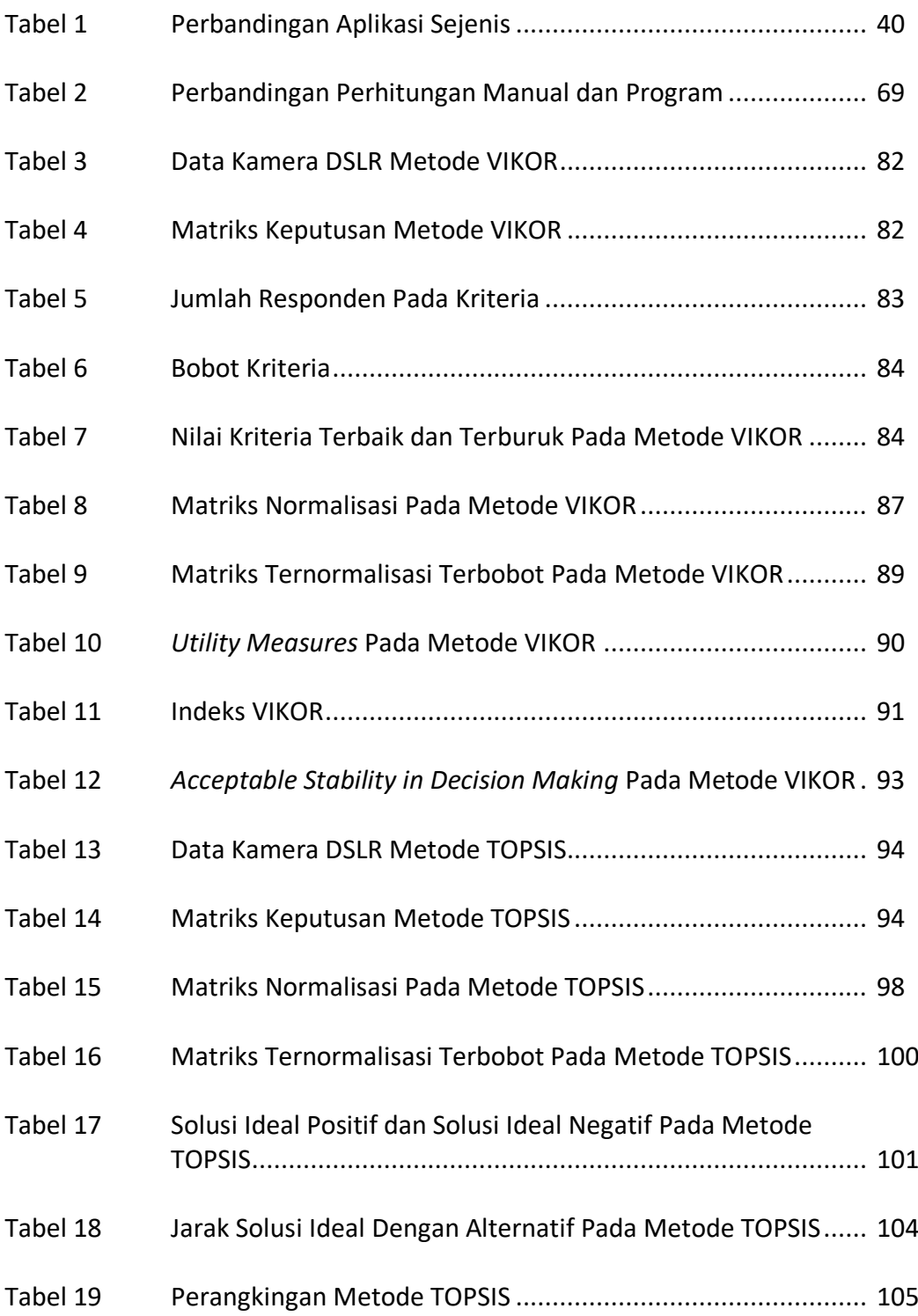

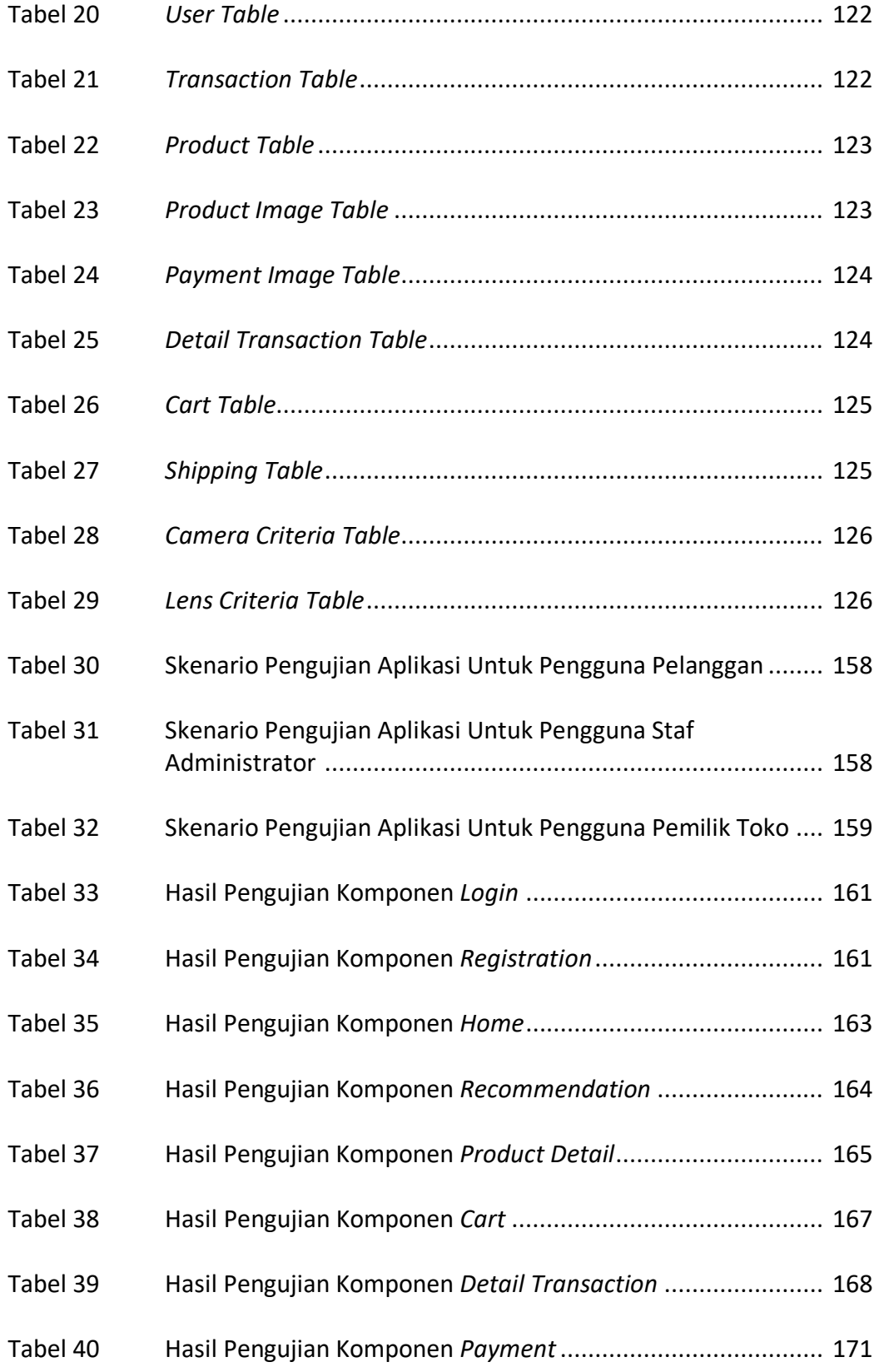

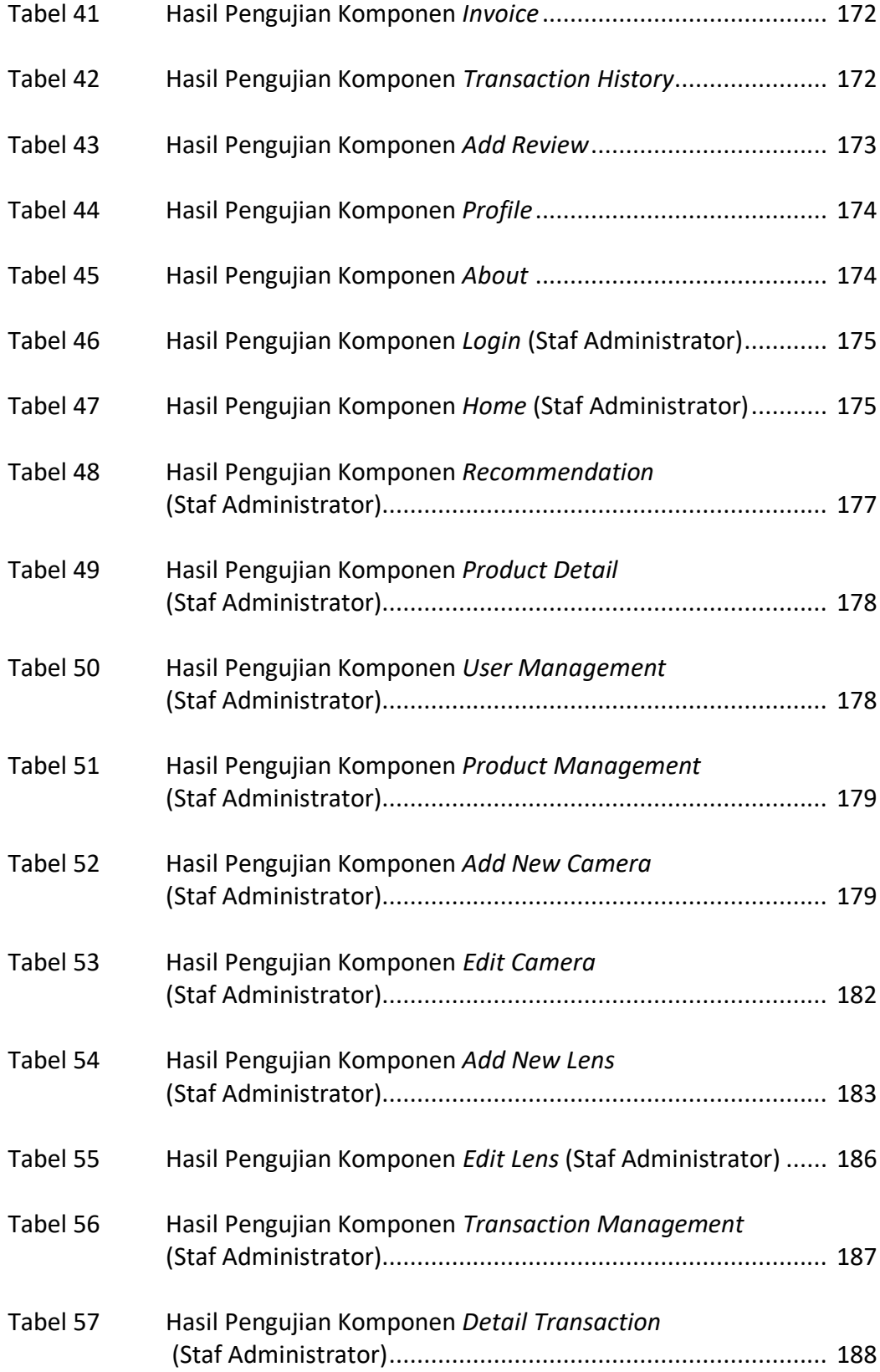

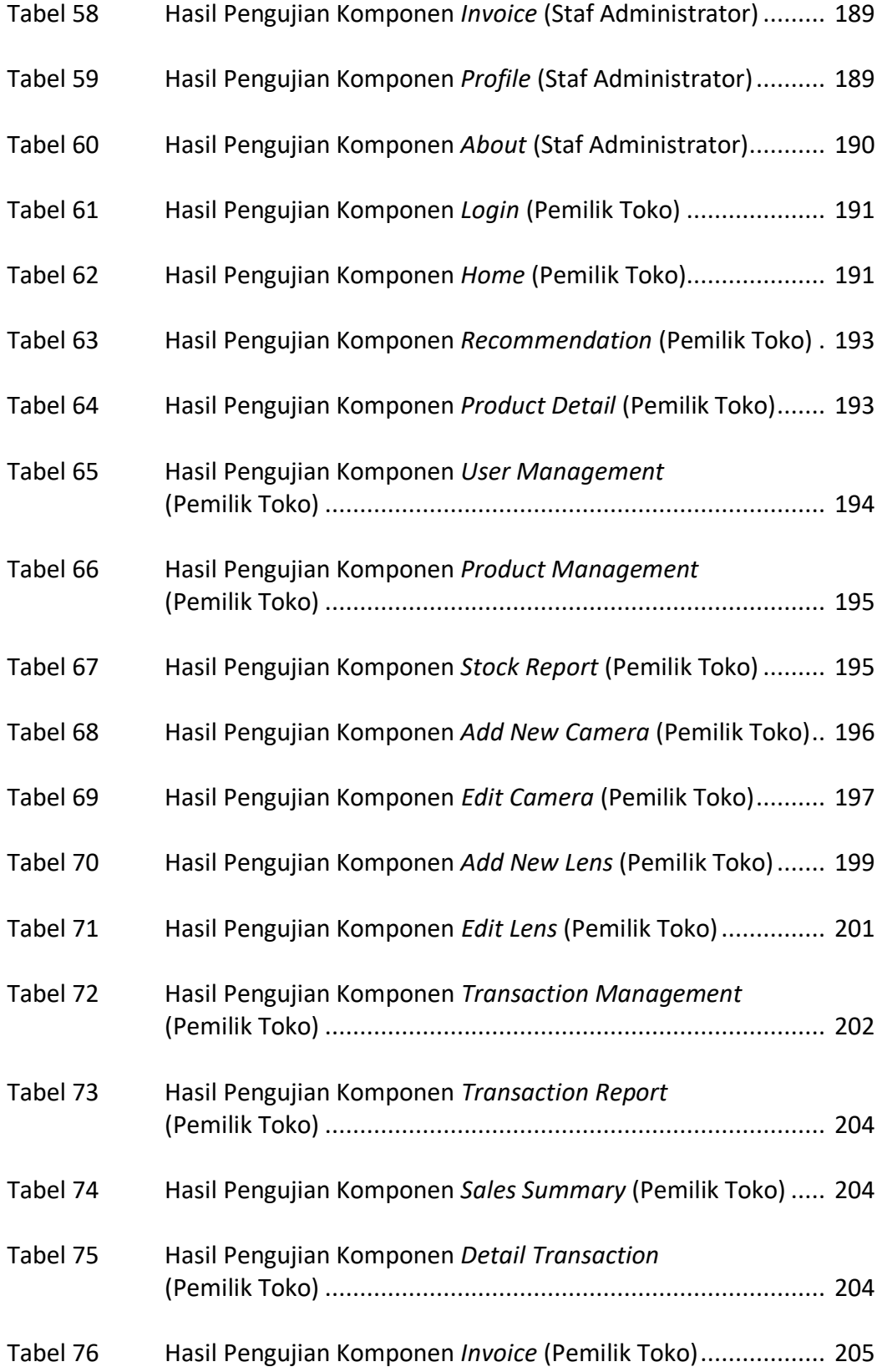

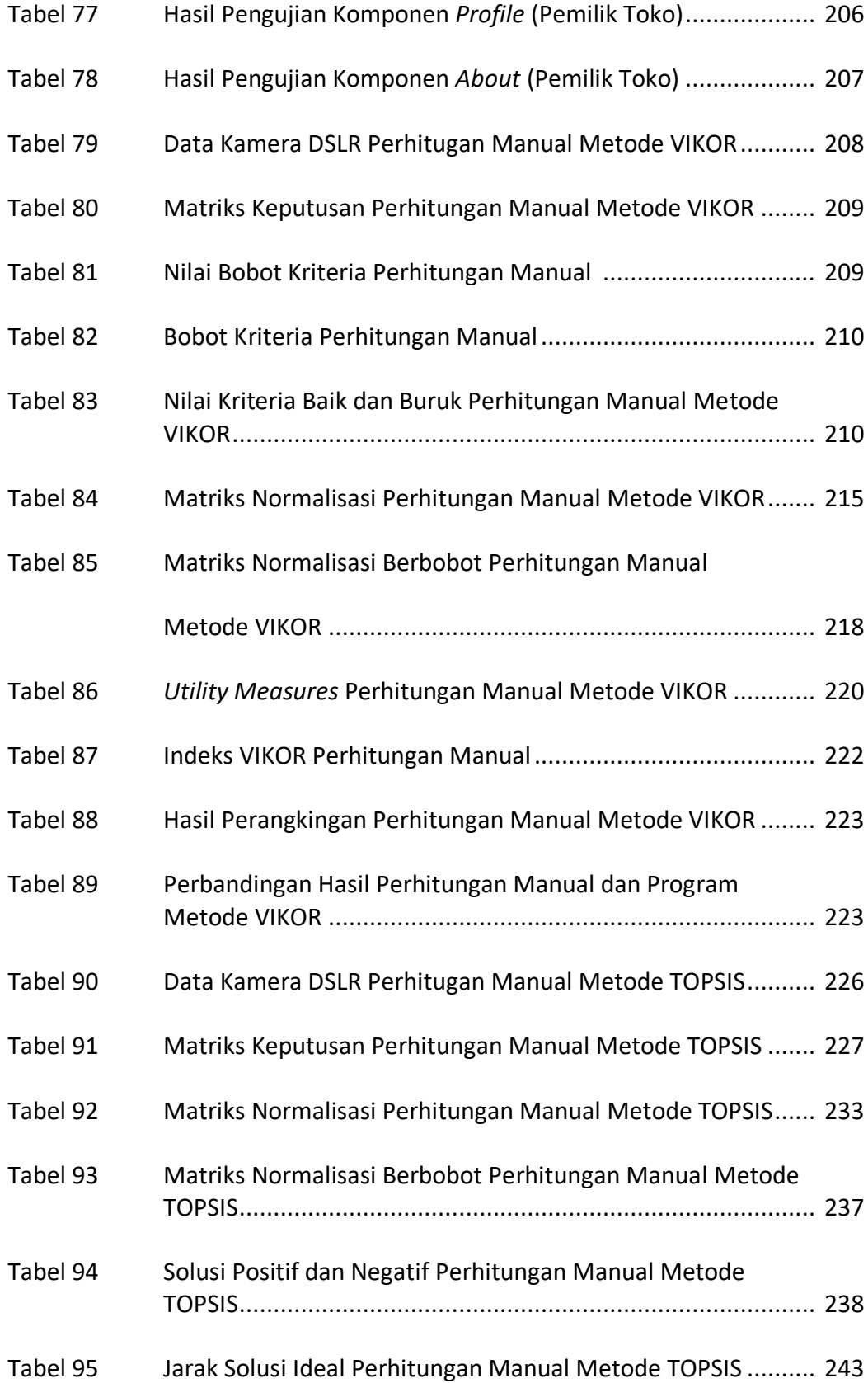

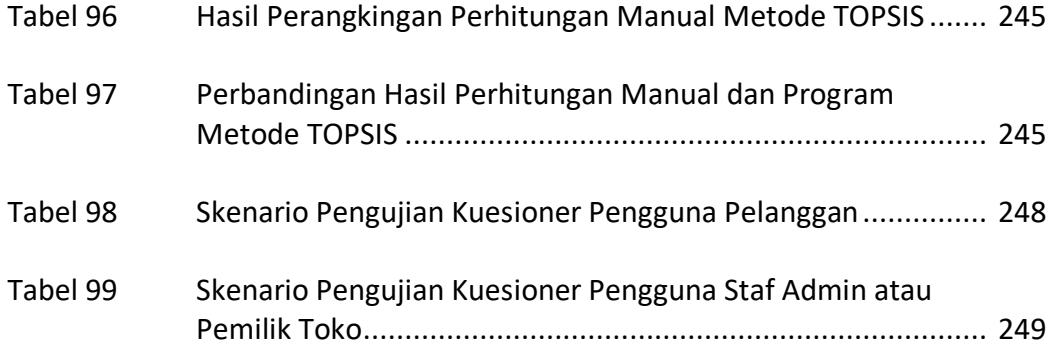

## **DAFTAR GAMBAR**

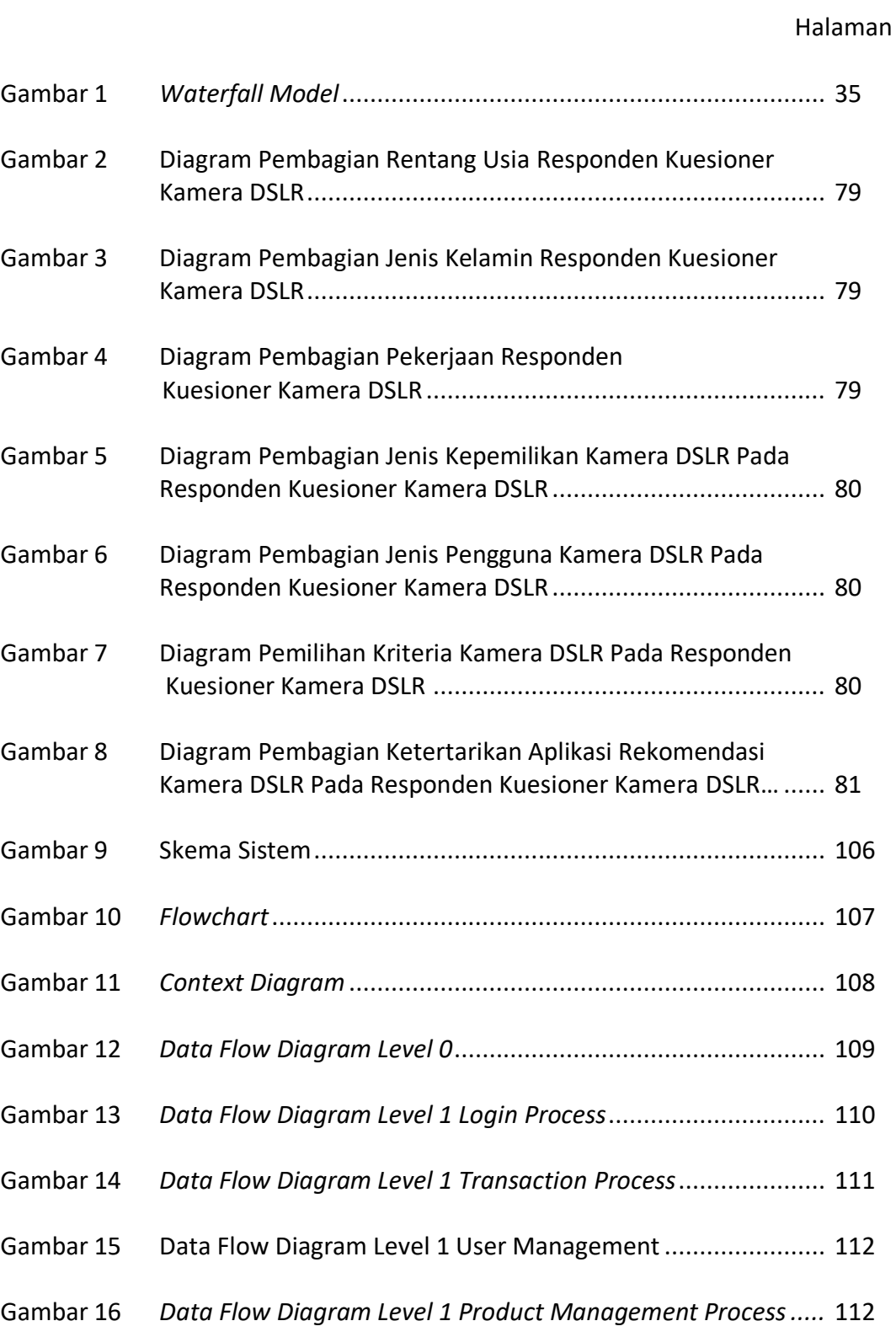

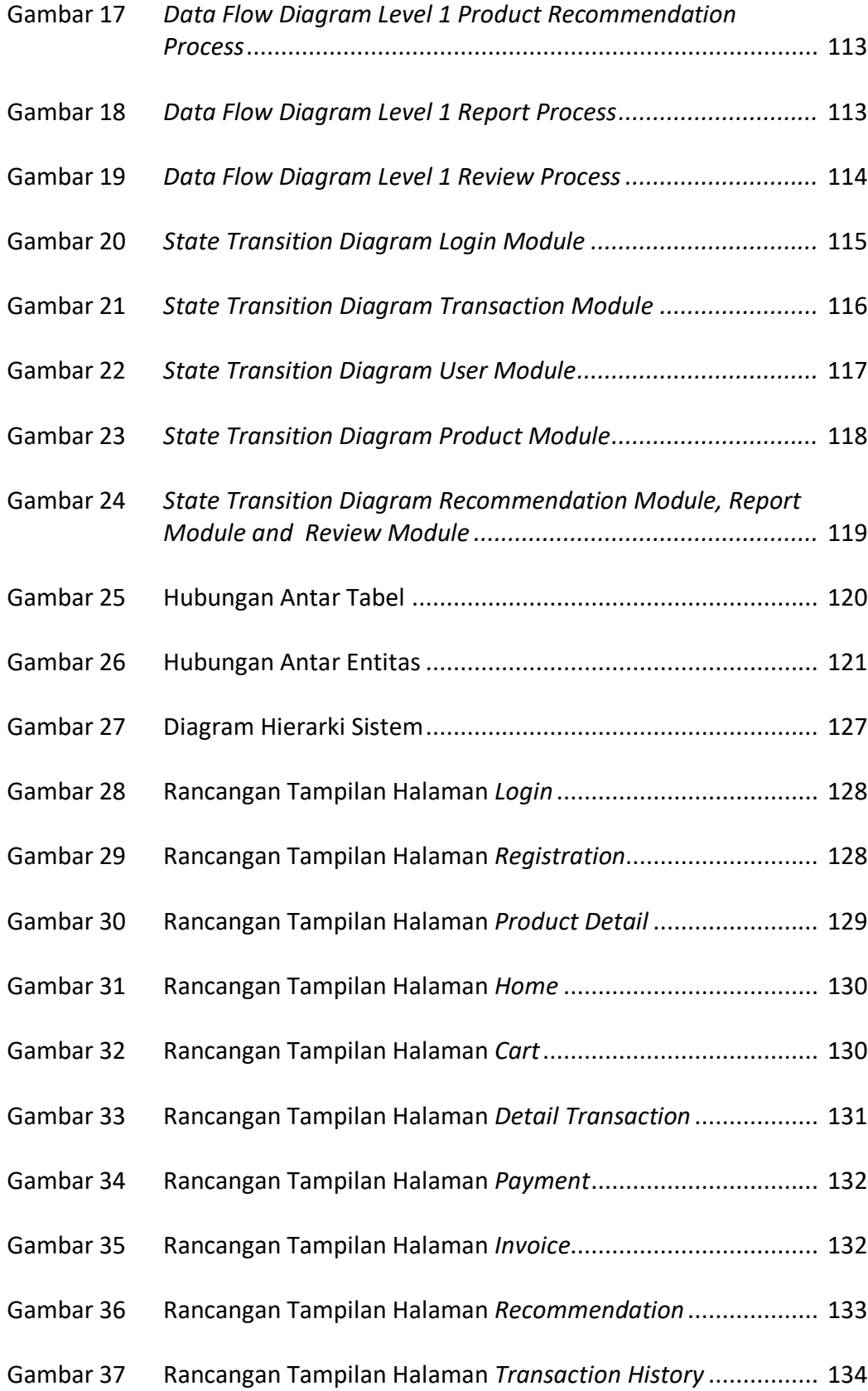

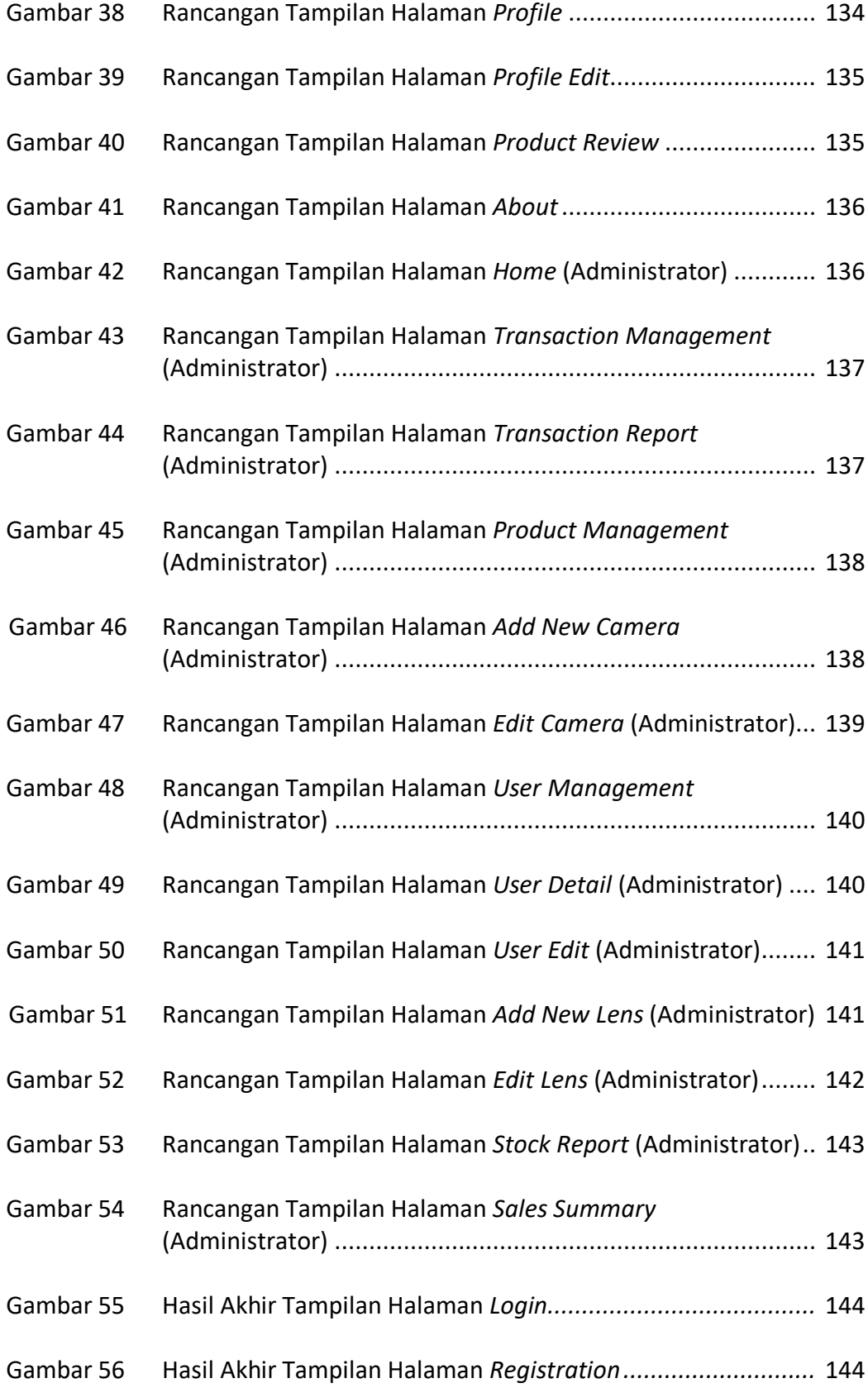

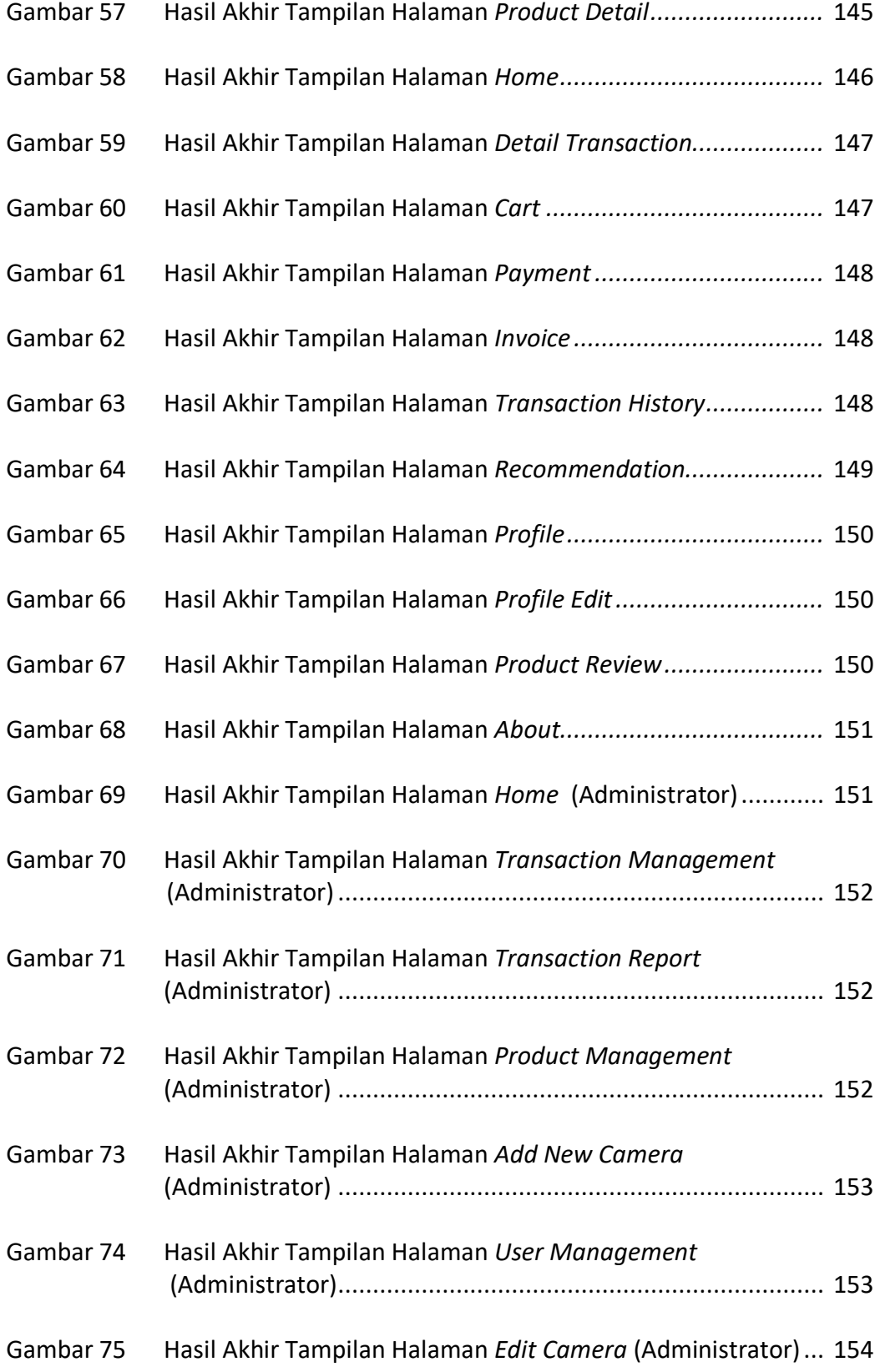

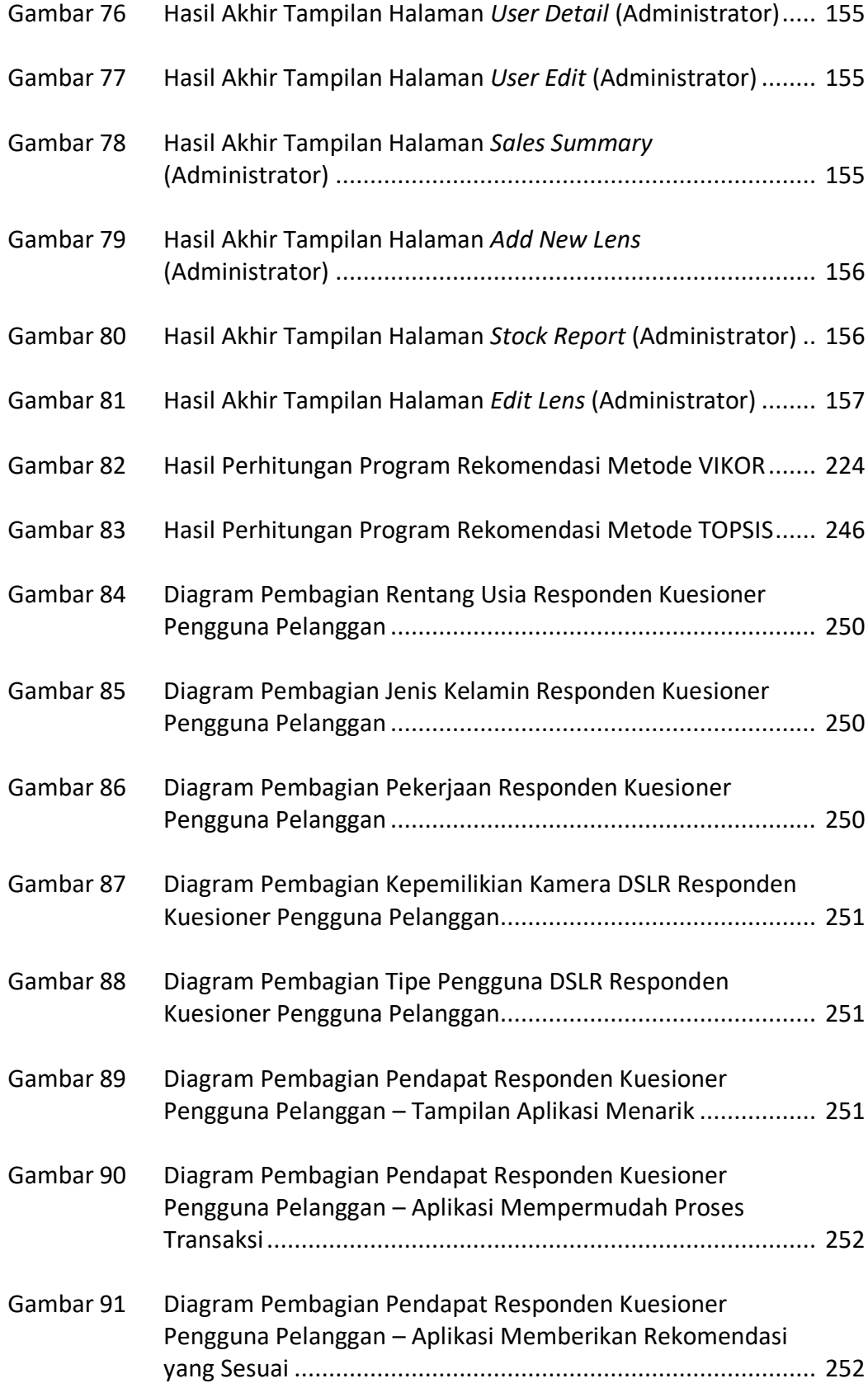

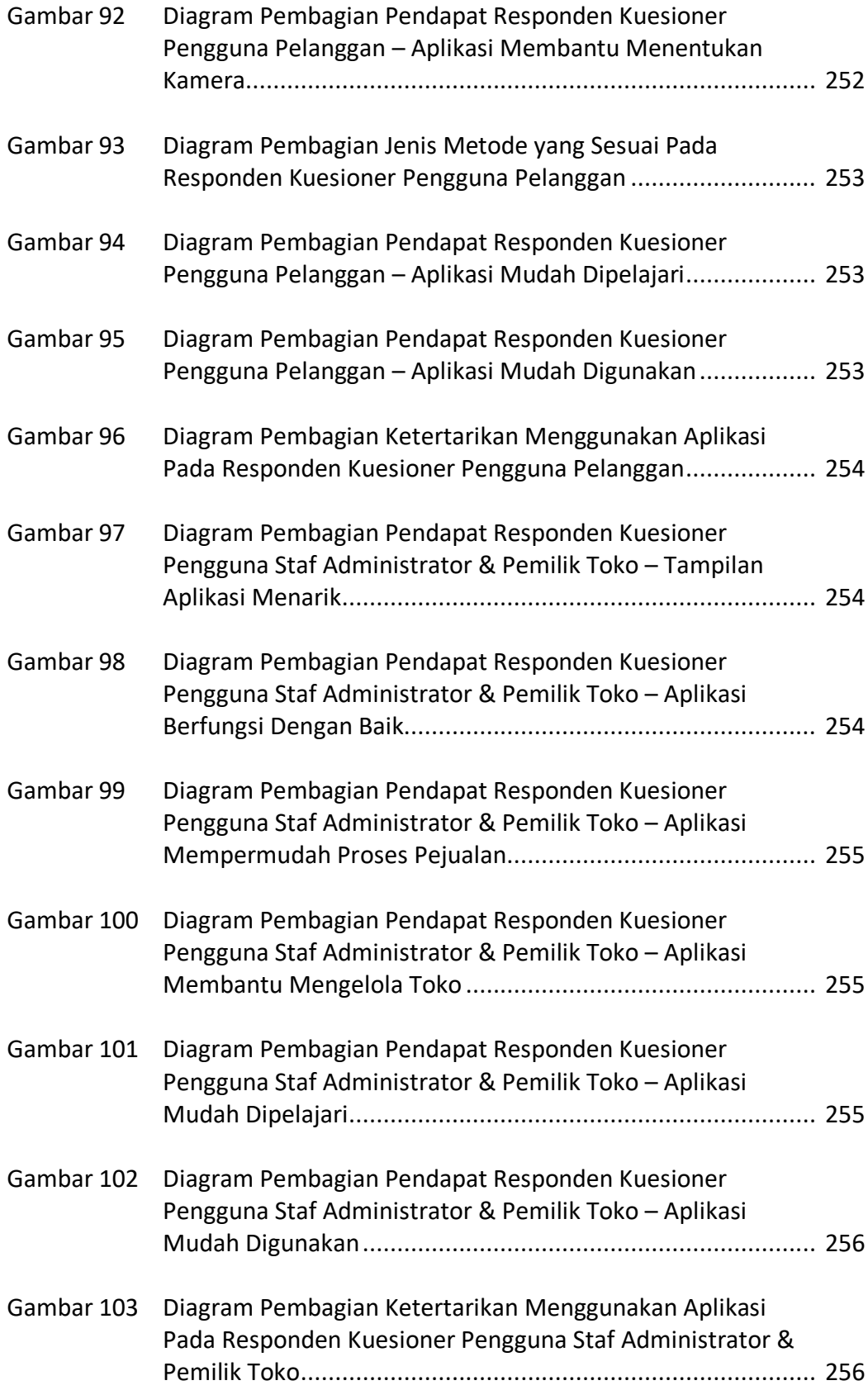

## **DAFTAR LAMPIRAN**

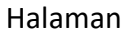

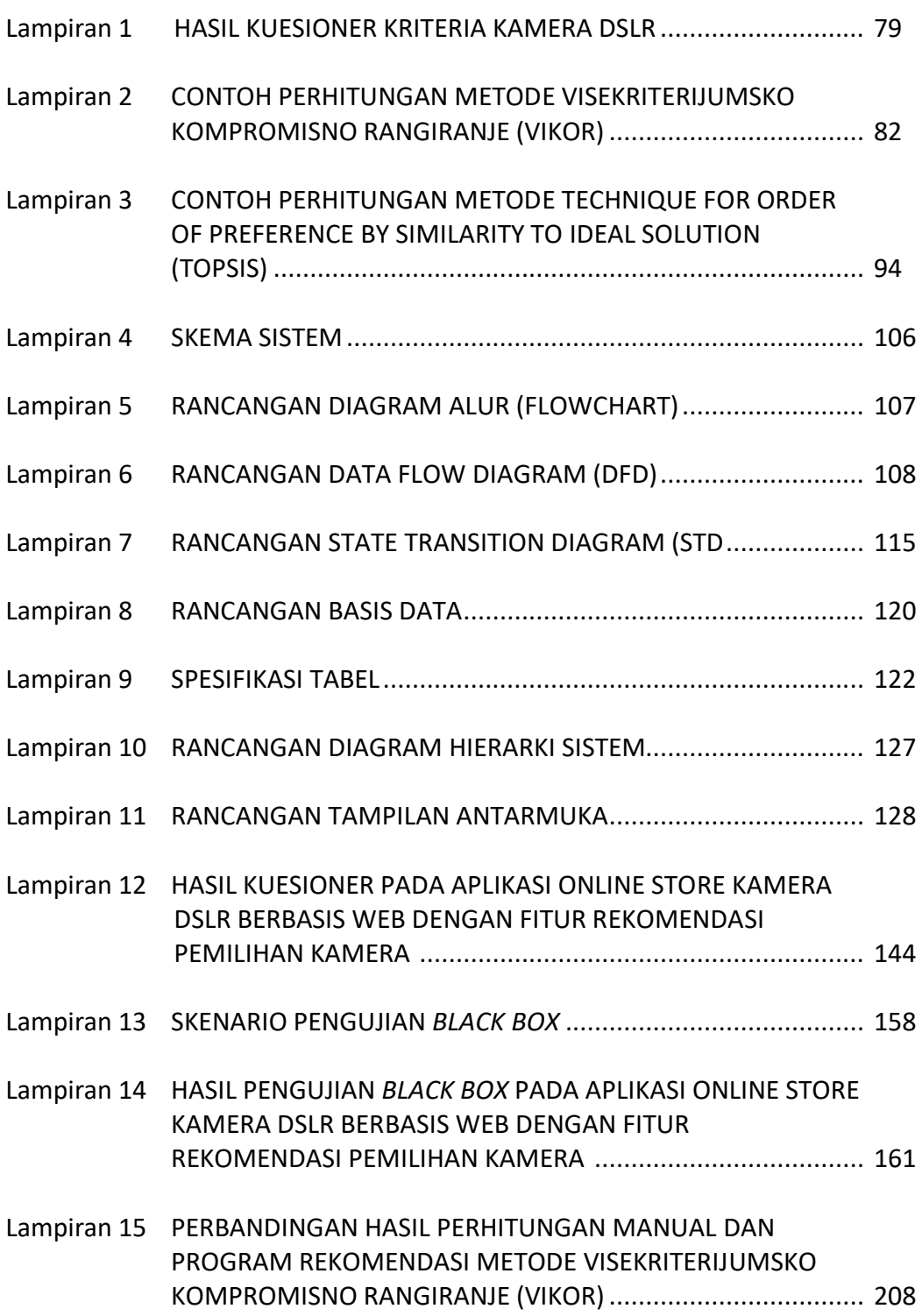

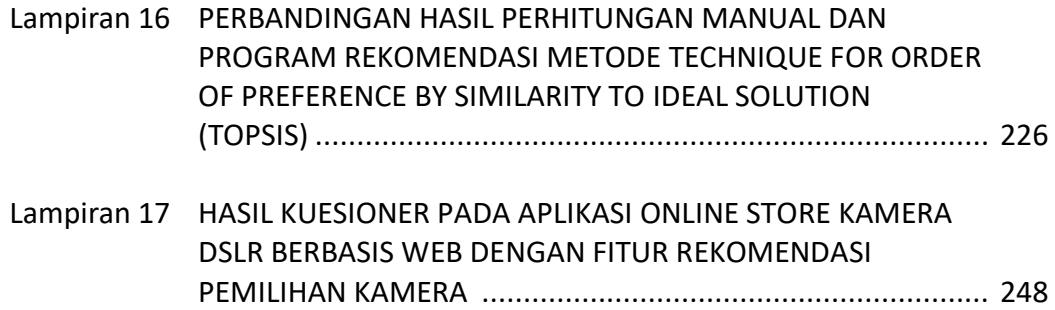